## activin binding

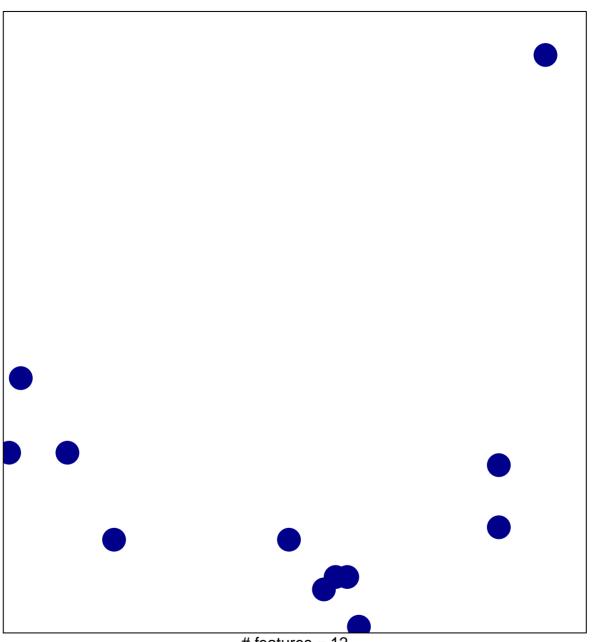

# features = 12 chi-square p = 0.83

## activin binding

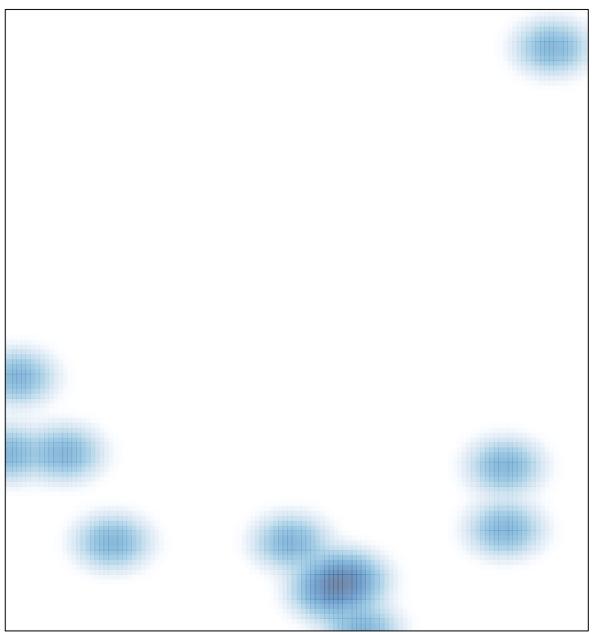

# features = 12 , max = 1